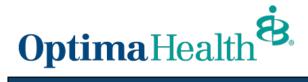

## View Claim Status/Submit Reconsideration On-Line <u>www.optimahealth.com/providers</u>

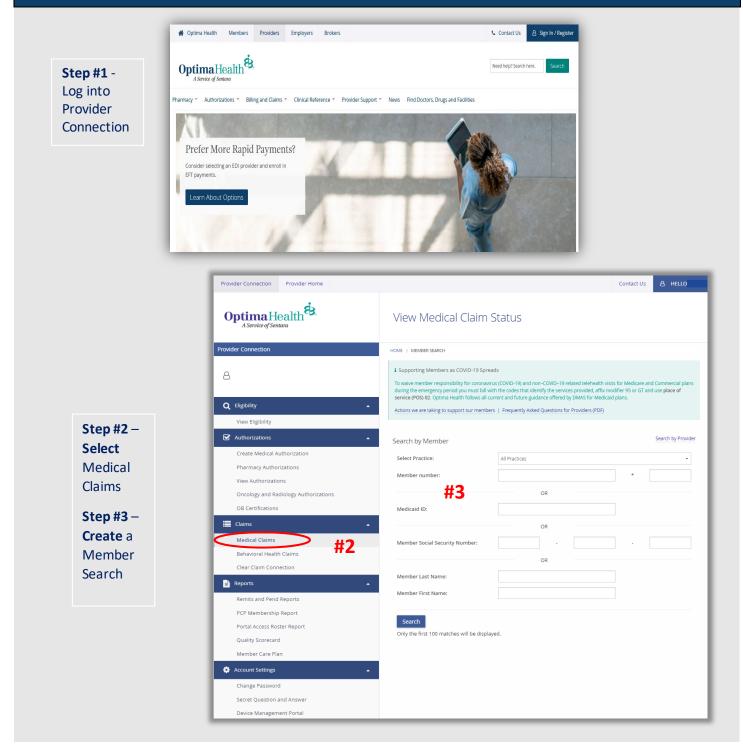

| Member<br>Number to<br>bring up<br>claims                                                                                                    | Medical Claim Status Search Results Search by Provider You searched for: • Claims for: • Claims for:                                         |
|----------------------------------------------------------------------------------------------------|----------------------------------------------------------------------------------------------------|
| submitted for the member.                                                                                                    | Member ID      New search  Member Name Member Number Status Date of Birth Primary Medical Provider                                           |
| <b>Step #5</b> –<br>Listing of                                                                                                    | View Medical Claim Status                                                                                                    |
| claims                                                                                                    |                                                                                                    |
| submitted for                                                                                                    | Medical Claim Status Search Results Search By Member                                                                                         |
| member.                                                                                                    | You searched for:                                                                                                    |
| Select claim                                                                                                    | Claims for     Member ID:                                                                                                    |
| to be                                                                                                    | Perform a new search                                                                                                    |
| Reviewed or                                                                                                    | Claim Number Claim Status Date Of Service Member Name Provider Name                                                                          |
| Reconsidered                                                                                                    | DENIED 2019-02-25                                                                                                    |
|                                                                                                    |                                                                                                    |
|                                                                                                    | PAID 2019-02-25                                                                                                    |
| mber Name:                                                                                                    | PAID 2019-02-25<br>Step #6 – View<br>claim details.                                                                                          |
| mber Name:<br>dicaid ID:                                                                                                    | Step #6 – View                                                                                                    |
| mber Name: dicaid ID: mber ID:                                                                                                    | Step #6 – View                                                                                                    |
| mber Name: dicaid ID: mber ID: dicaid ID: dicaid ID: di                                                                                                    | Step #6 – View                                                                                                    |
| mber Name: dicaid ID: dicaid ID:                                                                                                    | Step #6 – View<br>claim details.                                                                                                    |
| mber Name: dicaid ID: dicaid ID:                                                                                                    | Step #6 – View<br>claim details.                                                                                                    |
| mber Name: dicaid ID: dicaid ID:                                                                                                    | Step #6 – View<br>claim details.<br>OR                                                                                                    |
| mber Name: dicaid ID: dicaid ID:                                                                                                    | Step #6 – View<br>claim details.                                                                                                    |
| mber Name: dicaid ID: dicaid ID:                                                                                                    | Step #6 – View<br>claim details.<br>OR<br>Reconsider Claim                                                                                   |
| mber Name: dical ID: dical ID: dical                                                                                                    | Step #6 – View<br>claim details.<br>OR<br>Reconsider Claim<br>Reconsider the                                                                 |
| mber Name: dicaid ID: dicaid ID:                                                                                                    | Step #6 – View<br>claim details.<br>OR<br>Reconsider Claim<br>Reconsider the<br>Entire Claim.                                                |
| mber Name: dicaid ID: dicaid ID:                                                                                                    | Step #6 – View<br>claim details.<br>OR<br>Reconsider Claim<br>Reconsider the                                                                 |
| mber Name: dicaid ID: dicaid ID:                                                                                                    | Step #6 – View<br>claim details.<br>OR<br>Reconsider Claim<br>Reconsider the<br>Entire Claim.                                                |
| mber Name: dicaid ID: dicaid ID:                                                                                                    | Step #6 – View<br>claim details.<br>OR<br>Reconsider Claim<br>Reconsider the<br>Entire Claim.<br>PLEASE NOTE:<br>BEHAVIORAL                  |
| mber Name: dical ID: dical ID: dicad                                                                                                    | Step #6 – View<br>claim details.<br>OR<br>Reconsider Claim<br>Reconsider the<br>Entire Claim.<br>PLEASE NOTE:<br>BEHAVIORAL<br>HEALTH CLAIMS |
| dical Claim<br>mber Name:<br>dicaid IO:<br>mber ID:<br>im Number:<br>tet(s) of service:<br>tet(s) of service:<br>tet(s) | Step #6 – View<br>claim details.<br>OR<br>Reconsider Claim<br>Reconsider the<br>Entire Claim.<br>PLEASE NOTE:<br>BEHAVIORAL                  |

Need a Reconsideration of this claime Reconsider Claim

Step #7 – Begin Reconsideration. Select Inquiry Reason and add any remarks.

| View Medic                    | al Claim Status                                    |                                                                                                    |
|-------------------------------|----------------------------------------------------|----------------------------------------------------------------------------------------------------|
| HOME / CLAIM RECONSIDER       | RATION                                             |                                                                                                    |
| Inquiry Reason                |                                                    |                                                                                                    |
| ⊖ CPT                         | <ul> <li>Correct Charges</li> </ul>                | <ul> <li>Place Of Service</li> </ul>                                                                                                    |
| <ul> <li>Diagnosis</li> </ul> | <ul> <li>Quantity</li> </ul>                       | ○ ***Other                                                                                                    |
| <ul> <li>Taxonomy</li> </ul>  |                                                    |                                                                                                    |
| Provider Remark               | KS<br>n and action requested (Limited to 80 Charac | ters):                                                                                                    |
|                               |                                                    |                                                                                                    |
| "Other" will take you thr     | ough a paper based reconsideration proces          | ust enter Provider Remarks in the section above. Selecting<br>s, by selecting any other "Inquiry Reason" button will take<br>n will allow for provider notes if entered in section above. |

Please Note: If selecting "other" the paper based reconsideration process must be followed.

Claims submitted with Medical Records must be mailed.

|                         | View Medical Claim Statu                                                                                      | JS                                                                     |                                                             | 1              |
|-------------------------|----------------------------------------------------------------------------------------------------|------------------------------------------------------------------------|-------------------------------------------------------------|----------------|
| Step #8 –               |                                                                                                    |                                                                        |                                                             |                |
| Make                    | HOME / CLAIM RECONSIDERATION                                                                                  |                                                                        |                                                             |                |
| changes as<br>needed on | Claim Information:                                                                                            |                                                                        | 1a. Insured's Member ID:                                    |                |
|                         | 2. Patient's Name:                                                                                            | 3. Patient Birth Date:<br>MM   DD   YY                                 | Sex: 4. Insured's Name                                      |                |
| electronic              | 5. Patient's Address/Phone:                                                                                   | 6. Patient's Relationship                                              | 7. Insured's Address:                                       |                |
| claim &                 |                                                                                                    | <ul> <li>Self</li> <li>Spouse</li> <li>Child</li> <li>Other</li> </ul> |                                                             |                |
| select                  | City State                                                                                                    | 8. Reserved For NUCC Use                                               | City State                                                  |                |
| Continue.               | Zip Code Phone                                                                                                |                                                                        | Zip Code Phone                                              |                |
| continue.               | 9. Other Insured's Name:                                                                                      | 10. Patient Condition Related To:                                      | 11. Ins.Policy Group or FECA #:                             |                |
|                         |                                                                                                    |                                                                        |                                                             |                |
|                         | 9a. Other Insured's Policy or Group Number:                                                                   | 10a. Employment<br>O Yes                                               | 11a. Insured's Date of Birth:Sex:<br>MM   DD   YY   O M   F |                |
| PLEASE NOTE:            |                                                                                                    | O No                                                                   |                                                             |                |
| When                    | 9b. Reserved for NUCC Use:                                                                                    | 10a. Auto Accident?                                                    | 11b. Other Claim ID:                                        |                |
| Submitting              | 9c. Reserved for NUCC Use:                                                                                    | No     No     Ioc. Other Incident?                                     | 11c. Insurance Plan Name:                                   |                |
| paper claims            |                                                                                                    | Yes                                                                    |                                                             |                |
| IN BOX 19 add           | 9d. Insurance Plan Name:                                                                                      | No     No     I0d. Claim Codes:                                        | 11d. Another Health Plan?                                   |                |
|                         | 12. Patient's or Authorized Person's Signature:                                                               |                                                                        | Yes     No     Isured's Signature:                          |                |
| Reconsideration         | 12. Patient's or Authorized Person's Signature.<br>Signed Date of Current Illness, Injury, or Pregnancy(LMP): | 15. Other Date:                                                        | 16. Dates Patient Unable to Work:                           | SELECT         |
| or Corrected            | MM   DD   YY                                                                                                  | MM   DD   YY                                                           | From: MM   DD   YY                                          | SELECT         |
| Claim including         | 17. Referring Physician:                                                                                      | 17a. Referring Physician ID:                                           | To:<br>18. Hospitalization Dates:<br>MM   DD   YY           |                |
| the Original            |                                                                                                    |                                                                        | From:                                                       | ↓ <b>↓</b>     |
| Claim number.           |                                                                                                    | 17b. Referring Physician NPI:<br>NPI                                   |                                                             | Continue Clear |
|                         | 19. Additional Claim Information:                                                                             |                                                                        | 20. Outside Lab? \$Charges                                  | Continue       |

| Step #9 –         |  |  |
|-------------------|--|--|
| Select <b>YES</b> |  |  |
| when ready        |  |  |
| to submit         |  |  |

## View Medical Claim Status

HOME / CLAIM RECONSIDERATION

Are You Ready to Submit?

Once you submit a reconsideration, you cannot make edits, add or delete information. Please make sure all of your changes are complete and accurate.

Submit Now?

| O Ver | O Nia      |
|-------|------------|
| U Yes | O NO       |
| -     | <b>/</b> - |

Claim reconsiderations that require medical records and Behavioral Health Reconsiderations must fill out the Reconsideration Form on the website.

Mail to:

Medical Claims to: P.O. Box 5028, Troy, MI 48007-5028; mail
 Behavioral Health claims to: P.O. Box 1440, Troy, MI 48099-1440.
 Facilities/Providers with EPIC Access in the Comment Box as well as make reference to the original claim to be considered.